## **Table of Contents**

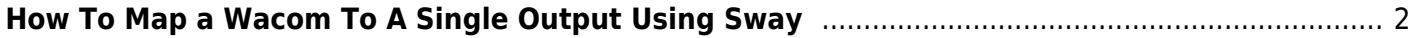

## <span id="page-1-0"></span>**How To Map a Wacom To A Single Output Using Sway**

Note: this should work for any input that sway recognizes as a tablet input device that provides absolute position instead of relative.

In desktop environments like KDE, there is a fun GUI to help run this. However, in sway, you need to do this manually.

You can view a list of inputs to make sure your tablet is detected:

swaymsg -t get\_inputs

Map the output using swaymsg:

swaymsg input type: tablet tool map to output DP-2

where DP-2 is the display to map to. Input type tablet tool should match all tablets.

I have a video of this I should upload…

From: <https://wiki.tonytascioglu.com/> - **Tony Tascioglu Wiki**

Permanent link: **[https://wiki.tonytascioglu.com/scripts/sway/map\\_wacom\\_tablet\\_one\\_display](https://wiki.tonytascioglu.com/scripts/sway/map_wacom_tablet_one_display)**

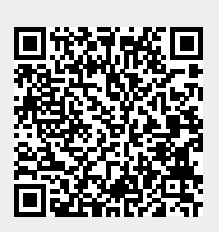

Last update: **2023-02-17 03:23**